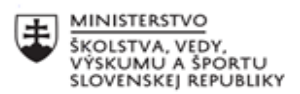

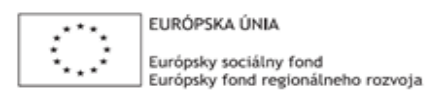

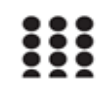

OPERAČNÝ PROGRAM ĽUDSKÉ ZDROJE

# **Správa o činnosti pedagogického klubu**

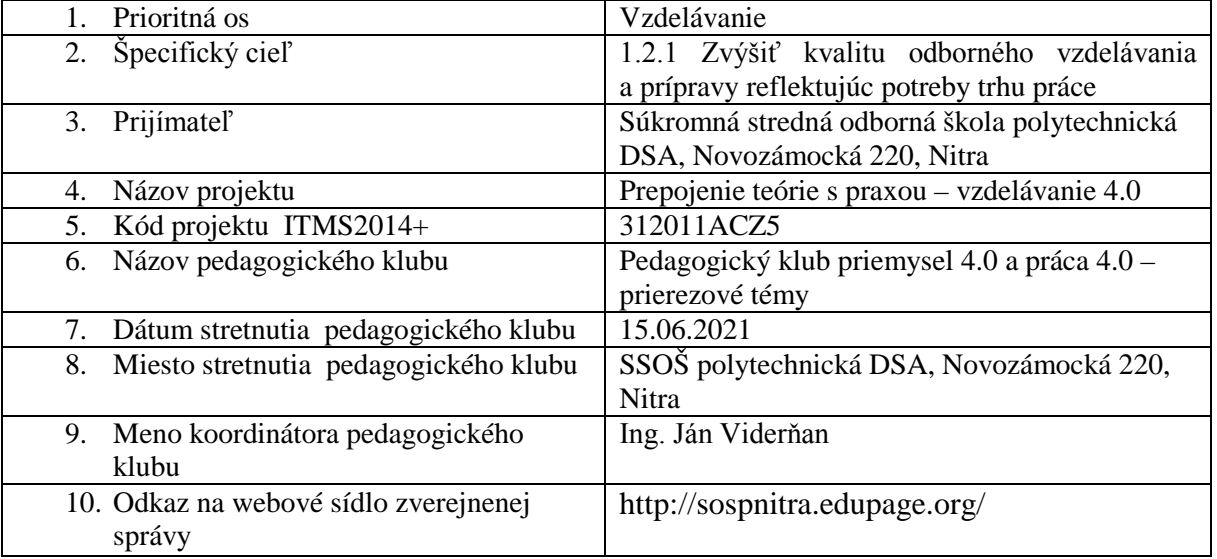

#### 11. **Manažérske zhrnutie:**

Cieľom stretnutia nášho klubu bola tvorba podkladov pre OPS z oblasti implementácie

audiovizuálnych a multimediálnych prostriedkov do výučby. Spoločne sme tvorili a prezentovali

naše podklady, ktoré vznikli zo skúseností v tejto oblasti, zdieľali OPS.

Kľúčové slová: priemysel 4.0, audiovizuálne prostriedky, tvorba OPS.

#### 12. **Hlavné body, témy stretnutia, zhrnutie priebehu stretnutia:**

Hlavné body:

- 1. Multimédia a zvyšovanie motivácie žiakov k výučbe.
- 2. Diskusia.
- 3. Tvorba OPS.
- 4. Záver a zhrnutie.

Témy: priemysel 4.0, práca 4.0, rozvoj kľúčových kompetencií.

*Program stretnutia:*

- 1. Práca s IKT skupinová práca s použitím odborných zdrojov.
- 2. Zdieľanie výsledkov, prezentácia OPS.
- 3. Spoločná tvorivá činnosti tvorba podkladov pre OPS, riadené písanie.

4. Záver a tvorba pedagogického odporúčania.

13. Závery a odporúčania:

Výber zo stretnutia klubu – zásady aplikácie multimediálnych prostriedkov do edukácie:

## **Hybridná pedagogika a prevrátená výučba**

Jednou z metód výučby v rámci hybridnej pedagogiky je tzv. prevrátená výučba. Žiaci prostredníctvom online aplikácii sa vzdelávajú aj v neformálnom prostredí a výučba v škole prebieha vo forme interakcie medzi žiakmi a medzi žiakom a učiteľom. Domáca príprava žiakov sa realizuje pomocou:

• - výučbového videa,

- - elektronickej knihy,
- - simuláciami javov a pod.

V školskom prostredí vyučovacia hodina prebieha v nadväznosti na domácu prípravu formou:

- - praktického cvičenia,
- - diskusie,
- - projektových aktivít.

Metódu tzv. prevrátenej výučby (triedy) môžeme charakterizovať týmito ukazovateľmi:

- - flexibilné prostredie: učiteľ podľa potreby kombinuje rôzne spôsoby výučby.
- - zmena princípu: výučba je výlučne orientovaná na žiaka. Digitálne technológie umožňujú jednoduchým spôsobom individualizovať výučbu.

• - obsahový štandard: učiteľ priebežne hodnotí efektívnosť výučby azadáva výučbové materiály na samostatné štúdium.

• - učiteľ: poskytuje spätnú väzbu žiakom. Žiakom sa venuje individuálne a všíma si aký pokrok nastal u každého žiaka. Úloha učiteľa v prevrátenej triede je náročnejšia ako pri výučbe tradičnou formou.

Aplikácia digitálnych technológií mení prístup k výučbe nielen zo strany učiteľa, ale aj zo strany žiaka. Metóda prevrátenej triedy s využitím digitálnych technológií prináša aj tieto výhody:

- viac času na praktické cvičenia, diskusiu, projektové aktivity,

- vzdelávanie vlastným tempom,

- vzdelávanie v neformálnom prostredí,
- rôznorodosť učebných materiálov,
- prispôsobenie sa učebnému štýlu žiaka.

Možnosti implementácie audiovizuálnych prostriedkov:

## **Doplňovacie cvičenia**

Doplňovacie cvičenia môžeme pripraviť dvomi spôsobmi doplňovania:

• Žiaci dopĺňajú chýbajúce písmená, texty, výrazy dopisovaním perom alebo pomocou

klávesnice, ktorá je zobrazená na tabuli.

• Na ploche sú k dispozícii písmená, texty, výrazy, obrázky, ktoré ťahaním dopĺňajú na správne miesto.

## **Priraďovacie cvičenia**

Priraďovacie cvičenie slúži na to, aby sa dva objekty (text, obrázok, schéma...) správne priradili. Môžeme ich vytvoriť tak, aby žiaci:

- perom ťahali čiaru od jedného objektu k druhému,
- ťahali jeden objekt k druhému,
- ťahali jeden objekt na druhý. Ak objekty k sebe nepatria, ťahaný objekt odskočí.

# **Cvičenia na triedenie**

Roztriediť určité prvky podľa zadefinovaných kritérií patrí k obľúbeným cvičeniam na interaktívnej tabuli.

Príklad: prostredie programu Lucidchart na tvorbu pojmových máp.

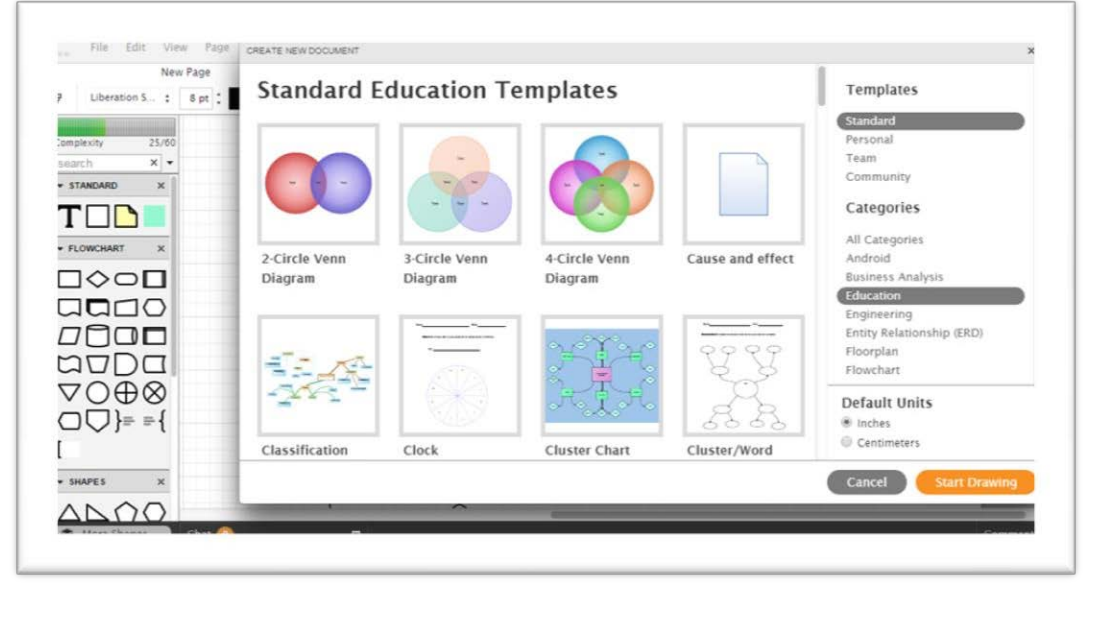

Odporúčame pokračovať v pláne činností a zdieľať ďalšie OPS.

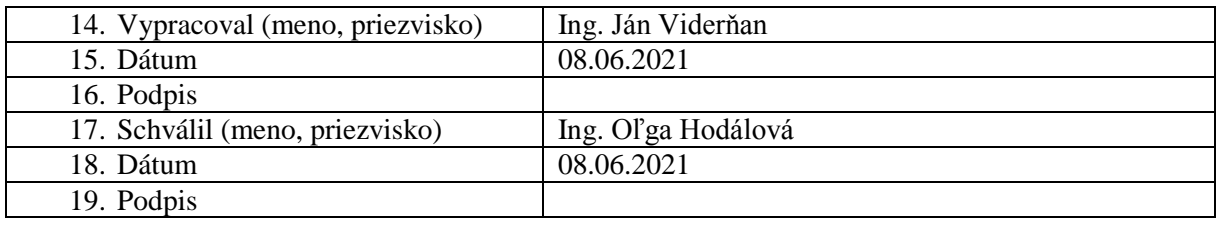